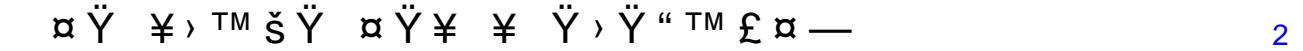

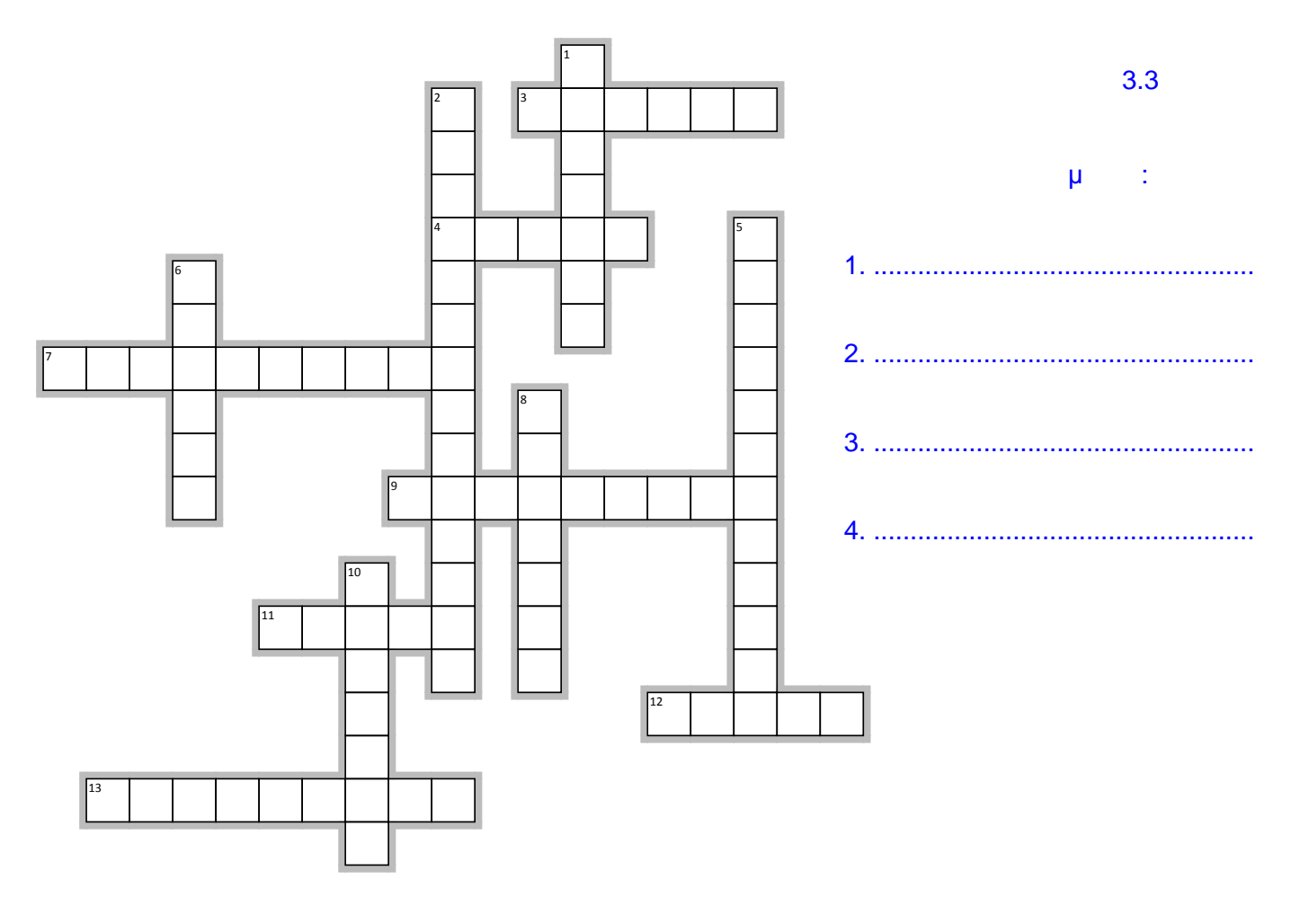

 $\ddot{Y}$  ; TM  $\ddot{Y}$   $\bullet$   $x$  TM  $'$ 

 $S'$   $\tilde{S}$   $\bullet$   $R'$ 

- 3.  $\[\n\begin{array}{ccccccccccccccc}\n3. & \infty \pm \hat{A} & 2 & . & -\mu^1 & \frac{1}{2} \pm \mu \hat{A}^{10} & . & \frac{1}{2} \pm \hat{E} & \frac{1}{2} & \frac{1}{4} & \mu_1 & \frac{1}{4} & \mu_2 & \frac{1}{4} & \frac{1}{4} & \frac{1}{4} & \frac{1}{4} & \frac{1}{4} & \frac{1}{4} & \frac{1}{4} & \frac{1}{4} & \frac{1}{4} & \frac{1}{4} & \frac{1}{4} & \frac{1}{4} & \frac{1}{4} & \frac$
- 
- $7.$  $A A i * i 31 A A B 14 \mu$  4  $A A E B 0 \mu 14 - 12 \mu A$
- **α±Â<sup>2</sup>¿. -ν' ½± μ'ñ<sup>3</sup>¬3¿Å¼μ Ä. ÆÉ½® ¼±Âμ®ä. ´Å½±ÄÌÄ⋅ı ½± -Ç¿Å?**<br>¬»»¿Å ®Ç¿Å ÃÄ¿½ ÅÀ¿»¿<sup>31</sup>ÃÅ® μÀ<sup>10</sup>¿'½É½¯± ¼μ ¬»»¿Å ÇÁ®ÃÄμÂ  $9.$
- 11. OE » ± Ä ± ¼ · Ç ± ½ <sup>1 o</sup> ¬ <sup>o</sup> ± <sup>1</sup> Ä ± · » µ º Ä Á ¿ ½ <sup>1 o</sup> ¬ ½ Á · eÄ ¿ Ä ¿ Å<br>Å À ¿ » ¿ <sup>3 1</sup> Ã Ä ® , Ì , Ä ' ´ » ± ´® ¼ À ¿ Á ¿ Í ¼ µ Æ É À ¿ ½ Å ½ Ë µ Â , µ ' ° Ì ½ µ Â º ± ' º µ ¯ ¼ µ ½ ±
- $\mu^0$ Ă (  $\lambda^2$  + +  $\lambda^3$  \*  $\lambda$  ¿ A  $\lambda$  μ<br>  $\mu$  +  $\lambda$  +  $\mu^0$ Ă Á ( $\lambda^2$  +  $\lambda^3$  )  $\lambda^4$  ( $\lambda^4$  +  $\lambda^5$  +  $\lambda^4$ ) +  $\lambda^5$  ( $\lambda^4$ ) +  $\lambda^5$  ( $\lambda^4$ ) +  $\lambda^4$  ( $\lambda^4$ ) +  $\lambda^4$  ( $\lambda^4$ ) +  $\lambda^4$  ( $\lambda^4$ ) +  $\lambda^$
- 13.  $\varpi \pm \hat{A}$  <sup>2</sup> i  $\mu$ <sup>1</sup>  $\frac{1}{2}$   $\pm$   $\ddot{A}$   $\dot{A}$   $\dot{A}$   $\ddot{I}$   $\frac{1}{2}$   $\dot{B}$   $\ddot{A}$   $\mu$   $\ddot{A}$   $\mu$   $\ddot{C}$   $\pm$   $\ddot{A}$   $\ddot{B}$   $\ddot{A}$   $\ddot{A}$   $\ddot{A}$   $\ddot{A}$   $\ddot{A}$  $\mathring{A}$  »  $\cdot$   $\mathring{A}$   $\mathring{C}$   $\mathring{E}$   $\mathring{C}$   $\mathring{A}$   $\mathring{C}$   $\mathring{C}$   $\mathring{A}$   $\mathring{C}$   $\mathring{A}$   $\mathring{C}$   $\mathring{C}$   $\mathring{C}$   $\mathring{C}$   $\mathring{C}$   $\mathring{A}$   $\mathring{C}$   $\mathring{C}$   $\mathring{C}$   $\mathring{C}$   $\mathring{C}$   $\mathring{C}$   $\mathring{C}$